# CS150 Intro to CS I

#### Fall 2014

# Chapter 6 Functions

- Reading: pp. 299-323
- Good Problems to Work: pp. 321 [6.5, 6.6, 6.7, 6.8, 6.10]

#### Function

- "A collection of statements that perform a specific task"
	- Functions can be accessed at any point in the code through a *function call*
	- Functions can optionally *return* a value
	- Built-in functions already exist **#include <cmath>**

 **cout << pow (2.0, 3.0); // 2.0 raised to 3.0** 

## Function

- Functions
	- 1. are a way of building *modules* in your program
	- 2. encapsulate some calculation
	- 3. result in less repetitive code
	- 4. have a singular theme

# Writing Functions

• Suppose we want to write a function **max** that returns the maximum value of two double values.

• What would a *call* to the function look like?

## **Max** Function Definition

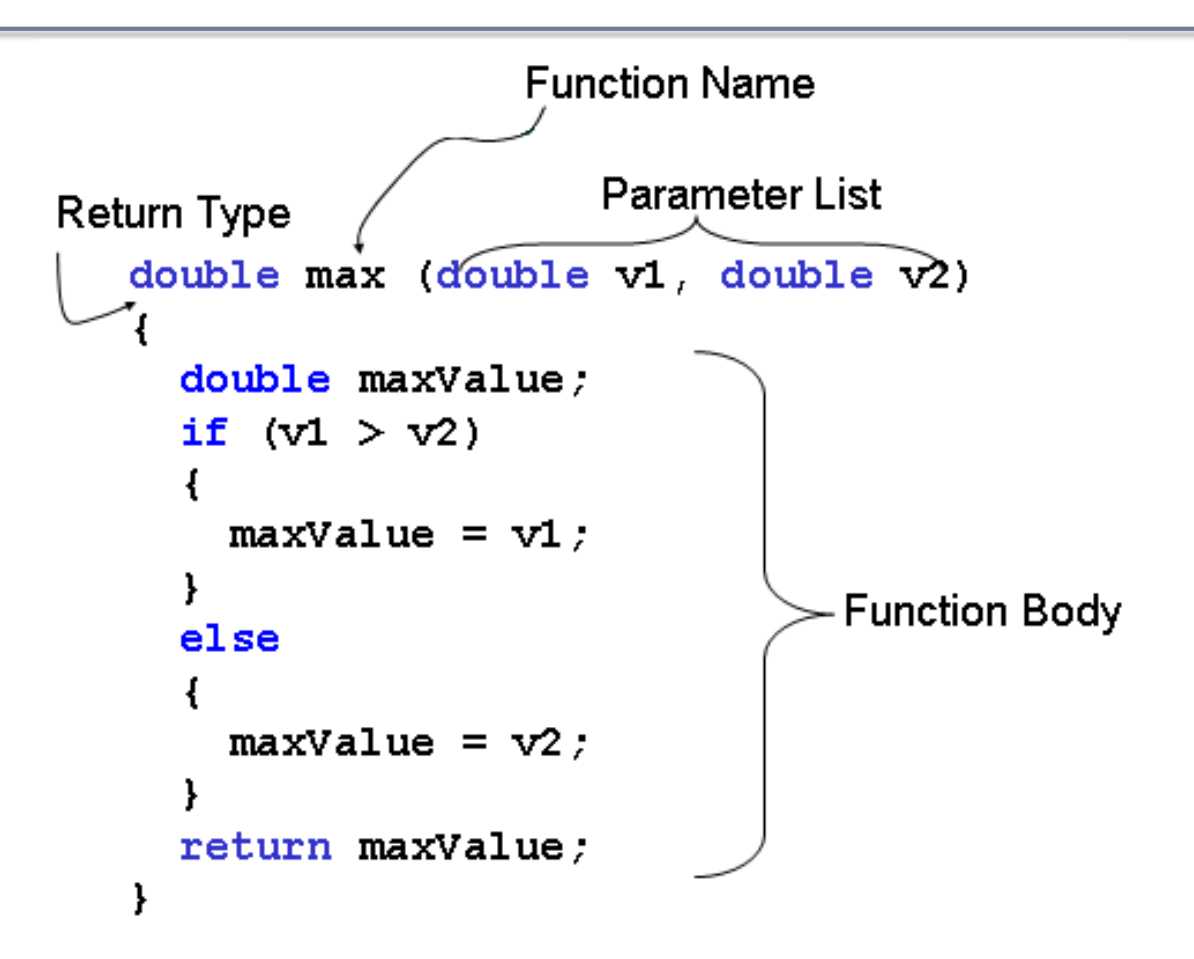

#### Function Calls

```
int main() 
{ 
   double value1, value2, x = 1.5, y = 1.51; 
   // must match data types & parameters
  value1 = max(4.2, 2.4);value2 = max(x, y);
   cout << value1 << " " << value2 
        << max (-1.0, -2.0); 
   return EXIT_SUCCESS; 
}
```
# Compiling Functions Method 1 (preferred method)

```
// Function prototype (or function declaration)
double max (double v1, double v2); 
int main () 
{ 
   cout << max (4.2, 2.4); 
   return EXIT_SUCCESS; 
} 
// Function definition (slide 6 has complete definition)
double max (double v1, double v2) 
{ 
 . . . 
   return maxValue; 
}
```
### Compiling Functions Method 2

```
// Function definition
double max (double v1, double v2) 
{ 
 . . . 
   return maxValue; 
} 
int main () 
{ 
   cout << max (4.2, 2.4); 
   return EXIT_SUCCESS; 
}
```
#### Functions

- You are to use method 1 for your programming assignment solutions
- A function is a group of statements intended to perform a specific task (not specific tasks)
- The function is accessed through a function call
- A function can optionally return a value

#### Practice

• Write a function **factorial**  $(N! = N * (N-1) * ... *$  $2 * 1$ ) to calculate the factorial of a given integer.

• Write some C++ statement to use the function to print 4!

#### **void** Functions

• Not all functions need to produce a value

```
void printDayOfWeek (int day) 
{ 
   if (SUNDAY == day) 
 { 
     cout << " Sunday "; 
   } 
   else if (MONDAY == day) 
   { 
     cout << " Monday "; 
   } 
 . . . 
   return; // no return value! 
}
```
#### Practice

- Write a function that will calculate the average of three integers and print the result to the screen.
	- $\triangleright$  What parameters do your need?
	- $\triangleright$  What should the return type be?
- Write some C++ statements to call this function to determine the average of three integers given by the user.

# Your Favorite!!!!! Commenting a function definition

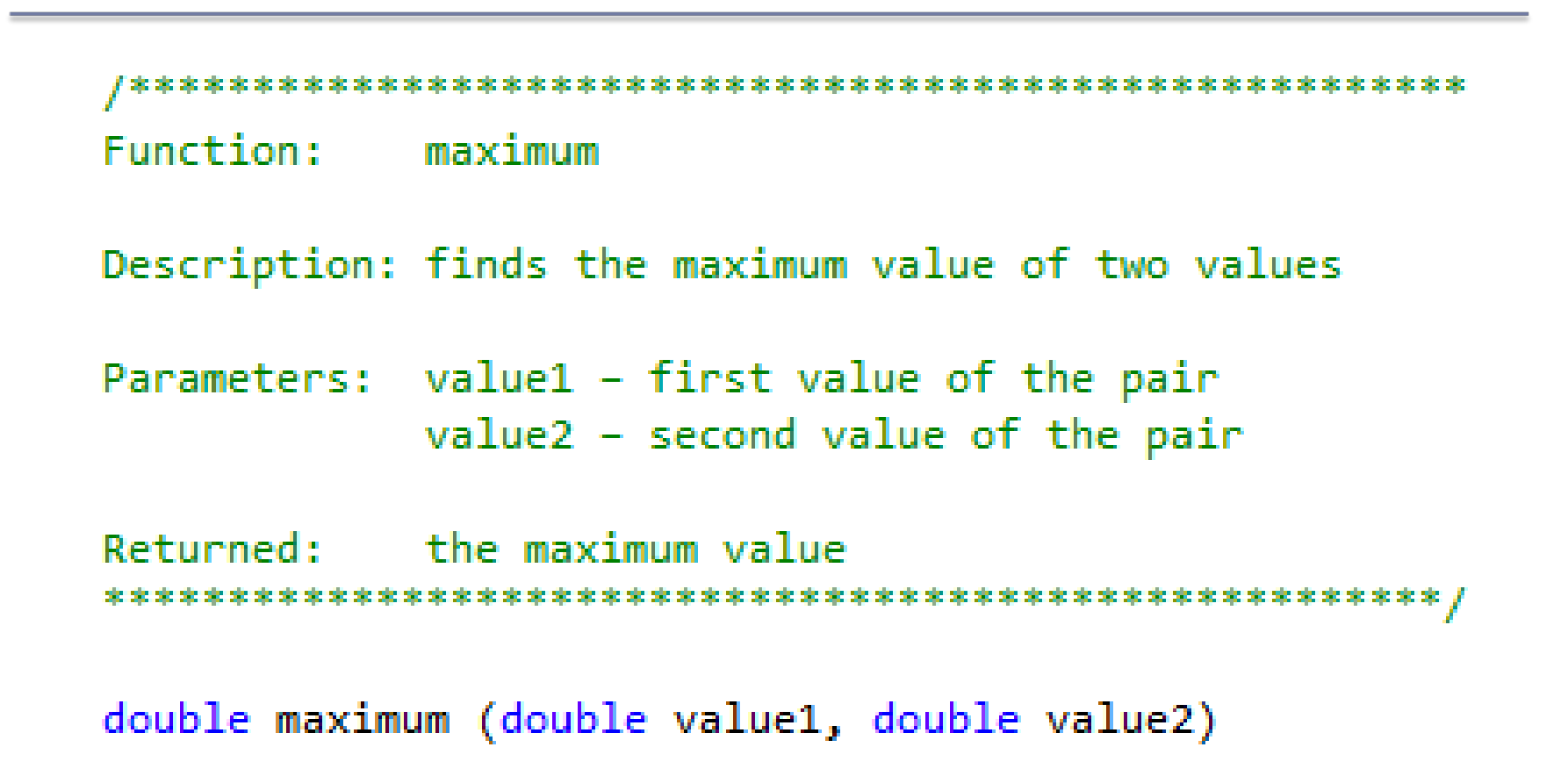

Fall 2014 **CS150** - Intro to CS I 14

#### Practice

- Write a function **charFlip** that flips the case of a letter. When an upper case letter is given, return the lower case version. When a lower case letter is given, return the upper case version.
- If a punctuation or numeric character is given, just return that character.
	- $\triangleright$  What parameters do you need?
	- $\triangleright$  What should the return type be?

### Passing Arguments

- What is a function argument?
- What is a function parameter?

- A copy of the argument is made in the parameter
- If a parameter is changed in the function, is that reflected in main?

# What will happen?

• What are the arguments? parameters?

```
void swap (int value1, int value2) 
{ 
   int tmp = value1; 
   value1 = value2; 
   value2 = tmp; cout << value1 << " " << value2 << endl; 
   return; 
} 
int main() 
{ 
  int x = 9, y = 10;
   swap(x, y); 
  cout << x << " --- " << y << endl;
   return EXIT_SUCCESS; 
}
```